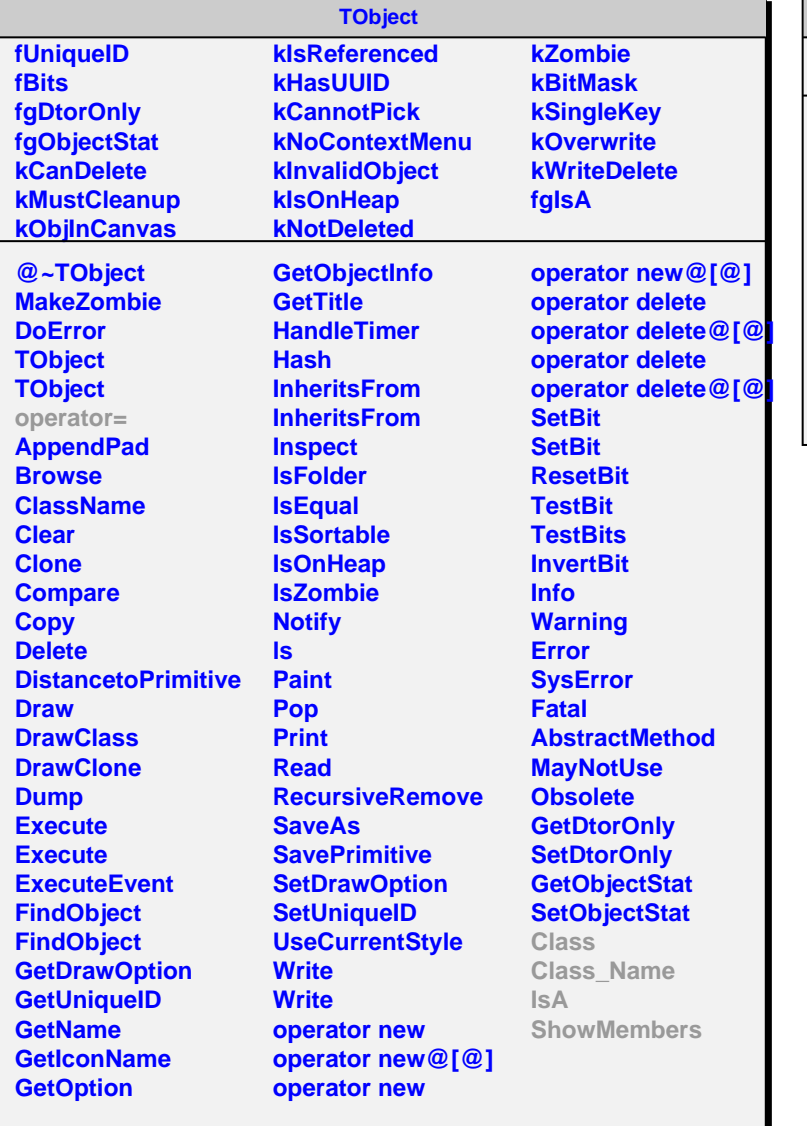

## **AliMpHVUID**

**fgIsA @~AliMpHVUID AliMpHVUID BuildUniqueID DetElemId Index Class Class\_Name IsA ShowMembers Streamer StreamerNVirtual**